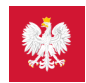

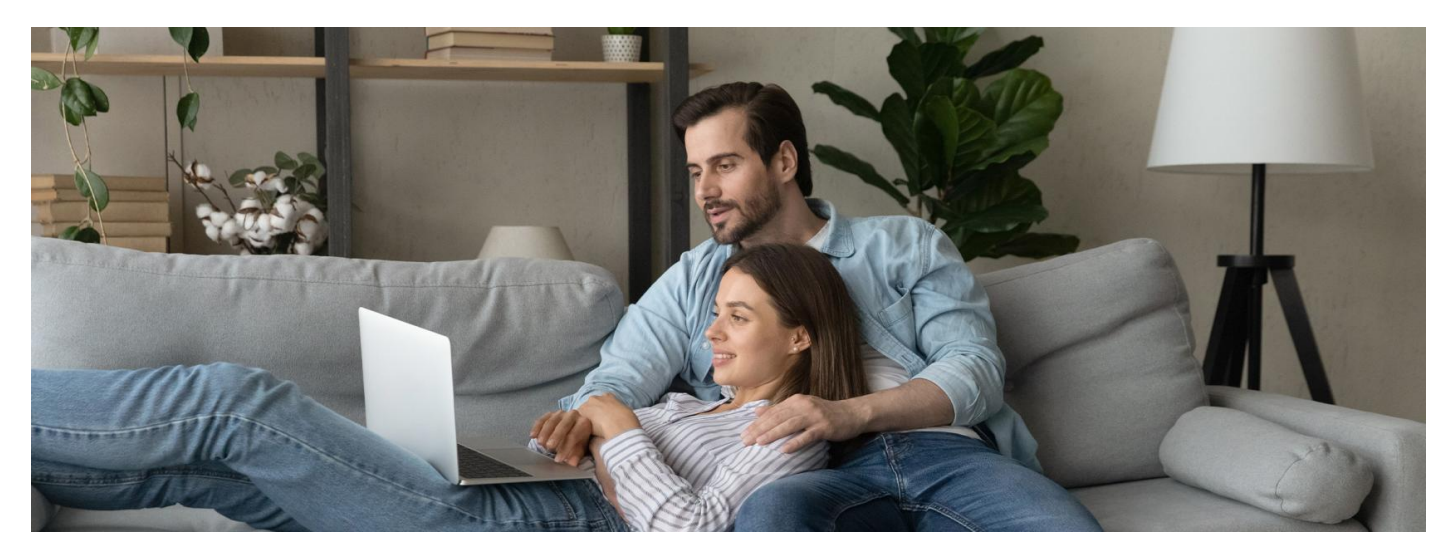

# Wybór lekarza, pielęgniarki, położnej POZ

## **Na Internetowym Koncie Pacjenta możesz wybrać swojego lekarza podstawowej opieki zdrowotnej, pielęgniarkę i położną POZ**

Lekarza POZ, pielęgniarkę lub położną możesz wybrać bezpłatnie dwa razy w roku kalendarzowym. Za kolejną zmianę wnosisz opłatę.

- Nie zapłacisz za kolejną zmianę lekarza, jeśli będzie ona związana:
	- ze zmianą Twojego miejsca zamieszkania
	- zamknięciem bądź likwidacją przychodni, w której do tej pory się leczyłeś
	- przejściem na emeryturę lekarza POZ, u którego dotychczas się leczyłeś
	- ukończeniem przez Ciebie lub Twoje dziecko 18 lat.

Przeczytaj, co może dla Ciebie zrobić:

- **lekarz [podstawowej](https://pacjent.gov.pl/system-opieki-zdrowotnej/co-moze-ci-zaoferowac-lekarz) opieki zdrowotnej (POZ)**
- **[pielęgniarka](https://pacjent.gov.pl/system-opieki-zdrowotnej/jak-moze-ci-pomoc-pielegniarka) opieki zdrowotnej (POZ)**
- **położna opieki [zdrowotnej](https://pacjent.gov.pl/system-opieki-zdrowotnej/jakie-sa-kompetencje-poloznej-poz) (POZ)**.

Żeby wybrać swojego lekarza POZ, położną POZ, pielęgniarkę POZ, należy:

zalogować się na swoje Internetowe Konto Pacjenta

#### **Dowiedz się, jak się [zalogować](https://pacjent.gov.pl/internetowe-konto-pacjenta) na**

· weiść w "Moje konto"

**IKP**

- o na dole strony, pod śródtytułem "Twoja Podstawowa Opieka Zdrowotna (POZ)", znaleźć właściwą pozycję i kliknąć "Wypełnij deklarację"
- po wybraniu placówki/przychodni trzeba wybrać lekarza, pielęgniarkę lub położną izatwierdzić.

Podobnie postępujemy, jeśli wybieramy za kogoś, czyli dziecko lub osobę, która nas upoważniła do działań na jej Internetowym Koncie Pacjenta. Tylko po drodze musimy przejść przez "Uprawnienia", jak zawsze, gdy przechodzimy do konta podopiecznego.

Informacja o Twojej decyzji zostanie przekazana do przychodni.

### **Skąd będziesz wiedzieć, że przychodnia zobaczyła twój wybór i wpisała go w dokumentację?**

Na Internetowym Koncie Pacjenta będzie informacja, którego lekarza lub pielęgniarkę wybrałeś/aś.

## **Ile czasu ma przychodnia na zaakceptowanie Twojego wyboru?**

Zmiana powinna nastąpić w ciągu 7 najbliższych dni, jednak to zależy od trybu pracy przychodni. W praktyce zdarza się, że przychodnia akceptuje zmiany iwprowadza nowy wybór do systemu do 3 tygodni.

## Co masz zrobić, jeśli Twój wybór nie został zaakceptowany przez przychodnię i nie masz wybranego przez Ciebie medyka nalKP?

W takim wypadku należy skontaktować się bezpośrednio z przychodnią. Być może np. wybrany przez Ciebie lekarz jest na zwolnieniu lekarskim, choć jako pracownik jest widoczny w systemie, albo ma już przypisywanych tylu pacjentów, że nie może przyjąć kolejnego.

W czasie epidemii rekomendujemy, by zajrzeć na stronę przychodni, sprawdzić, jaki jest numer telefonu, a może jest możliwość kontaktu mailem lub przez czat, i z takiej drogi skorzystać, a nie iść do placówki.

#### **Moja e-deklaracja została "odrzucona". Gdzie wIKP mogę sprawdzić powód odrzucenia?**

Po złożeniu elektronicznej deklaracji doPOZ w podsekcji "Twoja Podstawowa Opieka Zdrowotna (POZ)" należy znaleźć odpowiednią pozycję i kliknąć "Zobacz deklaracje". Pojawi się wówczas lista złożonych deklaracji wraz z informacją, na jakim etapie znajduje się deklaracja.

Odrzucenie deklaracji może również nastąpić automatycznie, jeżeli w ciągu 7 dni placówka jej nie podejmie z systemu. Wówczas pacjent otrzyma odpowiednią informację o braku rozpatrzenia deklaracji. W celu uzyskania informacji o powodzie braku rozpatrzenia należy skontaktować się bezpośrednio z placówką, do której została złożona deklaracja.

#### **Placówka odrzuciła moją e-deklaracja, podając powód "przekroczony limit e-deklaracji", co to oznacza?**

Dwa razy w roku można dokonać wyboru lekarza, pielęgniarki lub położnej POZ bezpłatnie. Jeśli robisz to po raz trzeci, skontaktuj się bezpośrednio z przychodnią.

## **Kiedy i jak mogę anulować wysłaną e-deklarację?**

Na Internetowym Koncie Pacjenta, dopóki deklaracja nie zostanie zaakceptowana.

# **Czy odrzucona e-deklaracja wchodzi w limit bezpłatnych zmian lekarza/pielęgniarki w ciągu roku?**

Nie, skoro nie doszła do skutku.

# **Placówka, do której chcę się zapisać, nie znajduje się na liście wyboru. Co mam zrobić?**

Prawdopodobnie oznacza to, że placówka nie ma umowy zNFZ, a więc nie realizuje zadań podstawowej opieki zdrowotnej w ramach ubezpieczenia.

## **Złożyłem deklarację papierową, dlaczego naIKP widać stare informacje?**

Dopóki przychodnia nie sprawozda Twojego wyboru doNFZ, na twoim Internetowym Koncie Pacjenta będą stare informacje o wyborze.

Wygenerowano: 21.11.2024 r. 12:20:40 Źródło: **Wybór lekarza, [pielęgniarki,](http://pacjent.gov.pl/print/pdf/node/1068) położnej POZ**